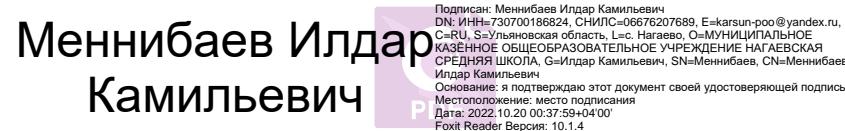

С=RU, S=Ульяновская область, L=с. Нагаево, О=МУНИЦИПАЛЬНОЕ<br>КАЗЁННОЕ ОБЩЕОБРАЗОВАТЕЛЬНОЕ УЧРЕЖДЕНИЕ НАГАЕВСКАЯ<br>СРЕДНЯЯ ШКОЛА, G=Илдар Камильевич, SN=Меннибаев, CN=Меннибаев Илдар Камильевич Основание: я подтверждаю этот документ своей удостоверяющей подписью Местоположение: место подписания Дата: 2022.10.20 00:37:59+04'00' Foxit Reader Версия: 10.1.4

#### **Муниципальное казённое общеобразовательное учреждение**

#### **Нагаевская средняя школа**

Рассмотрена и принята на заседании и приняти и принята на заседании и приняти и приняти и приняти и приняти и п педагогического совета директор МКОУ Нагаевская СШ от « » $\qquad \qquad 2022 \text{ r.}$ Протокол № \_\_\_ Приказ № « »\_\_\_\_\_\_\_\_\_\_2022г.

## **ДОПОЛНИТЕЛЬНАЯ ОБЩЕРАЗВИВАЮЩАЯ ОБЩЕОБРАЗОВАТЕЛЬНАЯ ПРОГРАМММА**

# **«3D-моделирование»**

*Направленность: техническая Уровень программы: стартовый Возраст учащихся: 12 – 16 лет Срок реализации: 1 год*

> Автор-разработчик: педагог дополнительного образования **Камаева Руфия Тагировна**

**Нагаево, 2022г.**

# **Содержание**

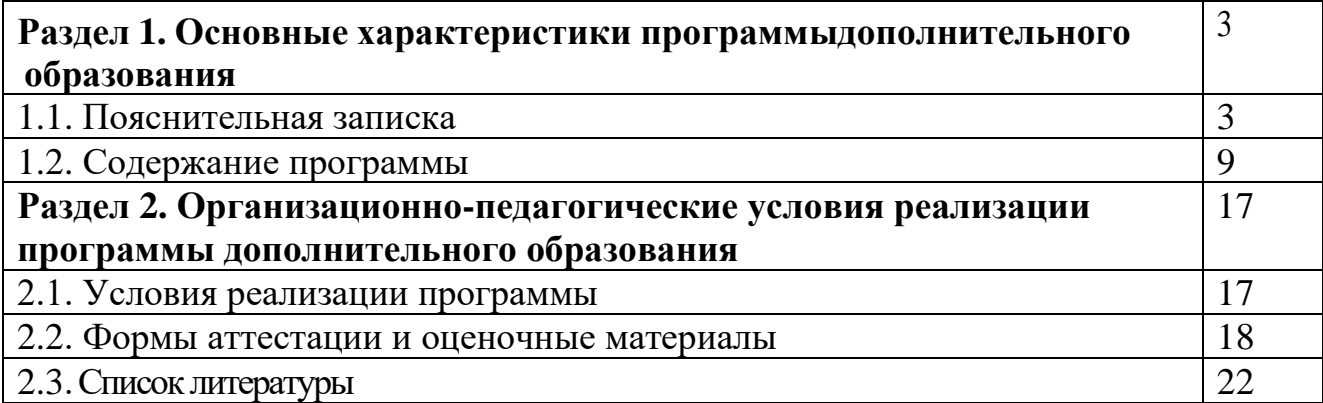

## **1. Основные характеристики программыдополнительного образования**

## **1.1. ПОЯСНИТЕЛЬНАЯ ЗАПИСКА**

 Дополнительная общеразвивающая общеобразовательная программа «3D – моделирование» с использованием оборудования центра «Точка роста» обеспечивает реализацию образовательной программы технической направленности, разработанной в соответствии с требованиями законодательства в сфере образования. Использование оборудования центра «Точка роста» при реализации данной ОП позволяет создать условия:

• для расширения содержания школьного образования;

• для повышения познавательной активности обучающихся в технической области;

• для развития личности ребенка в процессе обучения информатике, его способностей, формирования и удовлетворения социально значимых интересов и потребностей; • для работы с одарёнными школьниками, организации их развития в различных

областях образовательной, творческой деятельности.

 Применяя цифровые лаборатории на занятиях кружка, учащиеся смогут выполнить множество лабораторных работ и экспериментов по программе основной школы.

Программа «3D – моделирование » разработана в соответствии со следующими нормативно-правовыми документами:

- Федеральный закон от 29 декабря 2012 года № 273-ФЗ «Об образовании в Российской Федерации» (ст. 2, ст. 15, ст.16, ст.17, ст.75, ст. 79);
- Проект Концепции развития дополнительного образования детей до 2030 года;
- Приказ Минпросвещения РФ от 09.11.2018 года № 196 «Об утверждении Порядка организации и осуществления образовательной деятельности по дополнительным общеобразовательным программам»;
- Приказ от 30 сентября 2020 г. N 533 «О внесении изменений в порядок организации и осуществления образовательной деятельности по дополнительным общеобразовательным программам, утвержденный приказом Министерства просвещения Российской Федерации от 9 ноября 2018 г. № 196»;
- Методические рекомендации по проектированию дополнительных общеразвивающих программ № 09-3242 от 18.11.2015 года;
- СП 2.4.3648-20 Санитарно-эпидемиологические требования к организациям воспитания и обучения, отдыха и оздоровления детей и молодежи;
- Нормативные документы, регулирующие использование сетевой формы:
- Письмо Минобрнауки России от 28.08.2015 года № АК 2563/05 «О методических рекомендациях» (вместе с Методическими рекомендациями по организации образовательной деятельности с использованием сетевых форм реализации образовательных программ);
- Приказ Министерства науки и высшего образования Российской Федерации и Министерства просвещения Российской Федерации от 05.08.2020 г. N 882/391 "Об организации и осуществлении образовательной деятельности при сетевой форме реализации образовательных программ»;
- Нормативные документы, регулирующие использование электронного обучения и дистанционных технологий:
- Приказ Министерства образования и науки РФ от 23.08.2017 года № 816 «Порядок применения организациями, осуществляющих образовательную деятельность электронного обучения, дистанционных образовательных технологий при реализации образовательных программ»
- «Методические рекомендации от 20 марта 2020 г. по реализации образовательных программ начального общего, основного общего, среднего общего образования, образовательных программ среднего профессионального образования и дополнительных общеобразовательных программ с применением электронного обучения и дистанционных образовательных технологий»;
- Устав МКОУ Нагаевская СШ (Постановление администрации МО «Карсунский район Ульяновской области от 27.04.2018 г № 168);
- Положение о разработке, структуре и порядке утверждения дополнительной общеразвивающей программы (локальный акт МКОУ Нагаевская СШ, принятый на заседании педагогического совета);
- Положение о проведении промежуточной и итоговой аттестации обучающихся (локальный акт МКОУ Нагаевская СШ , принятый на заседании педагогического совета);

**Направленность программы** кружка «**3D-моделирование**» по содержанию является технической; по функциональному предназначению – учебно-познавательной; по форме организации – кружковой; по времени реализации – одногодичной.

## **Актуальность программы**

Программа кружка «Компьютерная графика» имеет целью знакомство с 3Dграфикой в среде Blender.

3D-моделирование — прогрессивная отрасль мультимедиа, позволяющая осуществлять процесс создания трехмерной модели объекта при помощи специальных компьютерных программ. Моделируемые объекты выстраиваются на основе чертежей, рисунков, подробных описаний и другой информации.

Практические задания, предлагаемые в курсе, интересны и часто непростыв

решении, что позволяет повысить учебную мотивацию учащихся и развитие творческих способностей.

Технологии, используемые в организации учебного процесса в кружке, деятельностно-ориентированные. Основой проведения занятий служат проектноисследовательские технологии.

Таким образом, данный курс способствует развитию познавательной активности

учащихся; творческого и операционного мышления; повышению интереса к информатике.

**Актуальность** программы заключается в том, что она связана с процессом информатизации и необходимостью для каждого человека овладеть новейшими информационными технологиями для адаптации в современном обществе и реализации в полной мере своего творческого потенциала. Результаты технической фантазии всегда стремились вылиться на бумагу, а затем и воплотиться в жизнь. Если раньше, представить то, как будет выглядеть дом или интерьер комнаты, автомобиль или теплоход мы могли лишь по чертежу или рисунку, то с появлением компьютерного трехмерного моделирования стало возможным создать объемное изображение спроектированного сооружения. Оно отличается фотографической точностью и позволяет лучше представить себе,как будет выглядеть проект, воплощенный в жизни и своевременно внести определенные коррективы. 3D модель обычно производит гораздо большее впечатление, чем все остальные способы презентации будущего проекта. Передовые технологии позволяют добиваться потрясающих (эффективных) результатов.

Программа данного курса ориентирована на систематизацию знаний и умений по курсу информатики в части изучения информационного моделирования. Программа посвящена изучению основ создания моделей средствами редактора трехмерной графики Blender. Курс призван развить умения использовать трехмерные графические представления информации в процессе обучения, предназначен для прикладного использования обучающимися в их дальнейшей учебной деятельности.

Курс вносит значительный вклад в формирование информационного компонента общеучебных умений и навыков, выработка которых является одним из приоритетов общего образования.

**Новизна и отличительные особенности программы** состоят в том, что работа с 3D графикой – одно из самых популярных направлений использования персонального компьютера, причем занимаются этой работой не, только профессиональные художники и дизайнеры. В наше время трехмерной картинкой уже никого не удивишь. Однако печать 3D моделей на современном оборудовании – дело новое. Учащиеся осваивают азы трехмерного моделирования достаточно быстро и начинают применять свои знания на практике.

В программе реализуется возможность обучения 3D графике в программном обеспечении, находящемся в свободном доступе, в 3D графическом редакторе Blender.

**Педагогическая целесообразность** заключается в том, что данная программа позволяет выявить заинтересованных обучающихся, проявивших интерес к знаниям, оказать им помощь в формировании устойчивого интереса к построению моделей с помощью 3D-принтера. Материал курса излагается с учетом возрастных особенностей учащихся и уровня их знаний. Занятия построены как система тщательно подобранных упражнений и заданий, ориентированных на межпредметные связи.

## **Адресат программы**

Рабочая программа предназначена для обучающихся 6-9 классов (12-16 лет).

# **Объем и срок освоения программы**

Программа рассчитана на 1 год обучения. Общее количество часов

программы – 72 .

## **Форма обучения**: очная.

## **Особенности организации учебного процесса.**

Занятия проводятся в группах учащихся одного возраста, являющихся основным составом объединения, а также индивидуально. Состав группы – постоянный.

Система работы кружка включает в себя теоретические и практические занятия, ориентирована на большой объем практических творческих работ с использованием компьютера. Освоение материала в основном происходит в процессе практической творческой деятельности.

## **Режим занятий, периодичность и продолжительность занятий**

Основная форма организации образовательного процесса дополнительного образования – учебное занятие.

Учебный год в объединении по интересам начинается 1 сентября и заканчивается 31 мая. В период каникул кружок работает по специальному расписанию с переменным составом.

Для учебных занятий используются специально предусмотренные распорядком дня часы во второй половине дня.

Продолжительность учебного занятия – 40 минут. Занятия в кружке могут проводиться в любой день недели, включая воскресенье и каникулы.

Общее количество часов в год – 72 часа. Периодичность занятий – 2 час в неделю. Занятия проводятся 1 раз в неделю. Продолжительность одного занятия – 40 минут.

## **ЦЕЛИ И ЗАДАЧИ ПРОГРАММЫ**

Основной **целью** программы дополнительного образования является знакомство кадет с принципами работы 3D-графического редактора Blender, создание условий для успешного использования обучающимися компьютерных технологий в учебной деятельности, создания электронных трёхмерных моделей.

В ходе реализации программы дополнительного образования решаютсяследующие **задачи**:

### **образовательные:**

формирование представления об основных возможностях создания иобработки изображения в программе Blender;

формирование навыков создания трёхмерных картинок, используянабор инструментов, имеющихся в изучаемом приложении;

знакомство с основными операциями в 3D - среде;

формирование навыков работы в проектных технологиях;формирование информационной культуры учащихся;

## **воспитательные:**

воспитание целеустремленности и результативности в процессерешения учебных задач;

### **развивающие:**

развитие алгоритмического, логического мышления и памяти учащегося; развитие навыков творческой деятельности.

#### **Формы организации образовательной деятельности**

Для эффективной организации образовательного процесса в программе предусмотрено использование разнообразных форм и методов работы.

На занятиях используются разнообразные **формы работы:**

- индивидуальная;
- групповая;
- индивидуально-групповая;
- работа в микрогруппах;
- работа по подгруппам.

**Виды занятий:** комплексное, теоретическое, практическое занятие, индивидуальное и групповое проектирование.

Для полного и прочного усвоения программного материала учащимися задействован целый спектр методов, применяемых в образовательном процессе.

# **Методы проведения занятий:**

- объяснительно иллюстративные (при объяснении нового материала);
- репродуктивные (способствуют формированию знаний, умений, навыков через систему упражнений);
- стимулирования и мотивации (учебные дискуссии);
- самостоятельной познавательной деятельности (при работе по заданному образцу, по правилу или системе правил, требующих творческого подхода);
- словесные (при устном изложении, в котором раскрываю новые понятия, термины);
- творческий метод проектов;
- коллективные и индивидуальные исследования;
- практические занятия.

 Широко применяются активные методы обучения, такие как познавательные игры, викторины, конкурсы, экскурсии, конференции, работа с документами,

исследовательская деятельность, реферативно-докладные задания.

**Методы контроля:** консультация, доклад, защита исследовательских работ, выступление, выставка, презентация, мини-конференция.

## **ПЛАНИРУЕМЫЕ РЕЗУЛЬТАТЫ ОБУЧЕНИЯ**

По окончании обучения обучающиеся должны демонстрировать навыки работы в 3D-графическом редакторе Blender по созданию электронных трёхмерных моделей.

*В результате деятельности кружка обучающиеся должны:*

*знать:* основы графической среды Blender, структуру инструментальнойоболочки данного графического редактора;

*уметь:* создавать и редактировать графические изображения, выполнятьтиповые действия с объектами в среде Blender.

На данном курсе обучения в ходе освоения предметного содержания обеспечиваются условия для достижения обучающимися следующих личностных, метапредметных и предметных результатов. Предполагается, что учащиеся владеют элементарными навыками работы в офисных приложениях, знакомы с основными элементами их интерфейса.

#### **Личностные УУД**

Правила поведения в компьютерном классе и этические нормы работы с пользования и личной информацией обучающегося.

Формирование умений соотносить поступки и события с принятыми этическими принципами, выделять нравственный аспект поведения при работе с любой информацией и при использовании компьютерной техники коллективного пользования. Формирование устойчивой учебно-познавательной мотивации учения.

## **Регулятивные УУД**

Система заданий, целью которых является формирование у обучающихся умений ставить учебные цели; использовать внешний план для решения поставленной задачи; планировать свои действия в соответствии с поставленной задачей и условиями её реализации; осуществлять итоговый и пошаговый контроль; сличать результат с эталоном (целью); вносить коррективы в действия в случае расхождения результата решения задачи с ранее поставленной целью.

## **Познавательные УУД**

*Общеучебные универсальные действия:*

поиск и выделение необходимой информации в справочном разделе учебников (выдержки из справочников, энциклопедий, Интернет-сайтов с указанием источников информации, в том числе адресов сайтов), в гипертекстовых документах, входящих в состав методического комплекта, а также в других источниках информации;

Знаково-символическое моделирование:

составление знаково-символических моделей, пространственно-графических моделей реальных объектов; использование готовых графических моделей процессов для решения задач; опорные конспекты – знаково-символические модели; анализ графических объектов, отбор необходимой текстовой и графической информации; работа с различными справочными информационными источниками; постановка и формулировка проблемы, самостоятельное создание алгоритмов деятельности для решения проблем творческого характера: создание различных информационных объектов с использованием свободного программного обеспечения.

## **Коммуникативные УУД**

<span id="page-7-0"></span>Выполнение практических заданий, предполагающих работу в парах, практических работ, предполагающих групповую работу.

# **1.2. Содержание программы**

# **1.2.1. Учебный план**

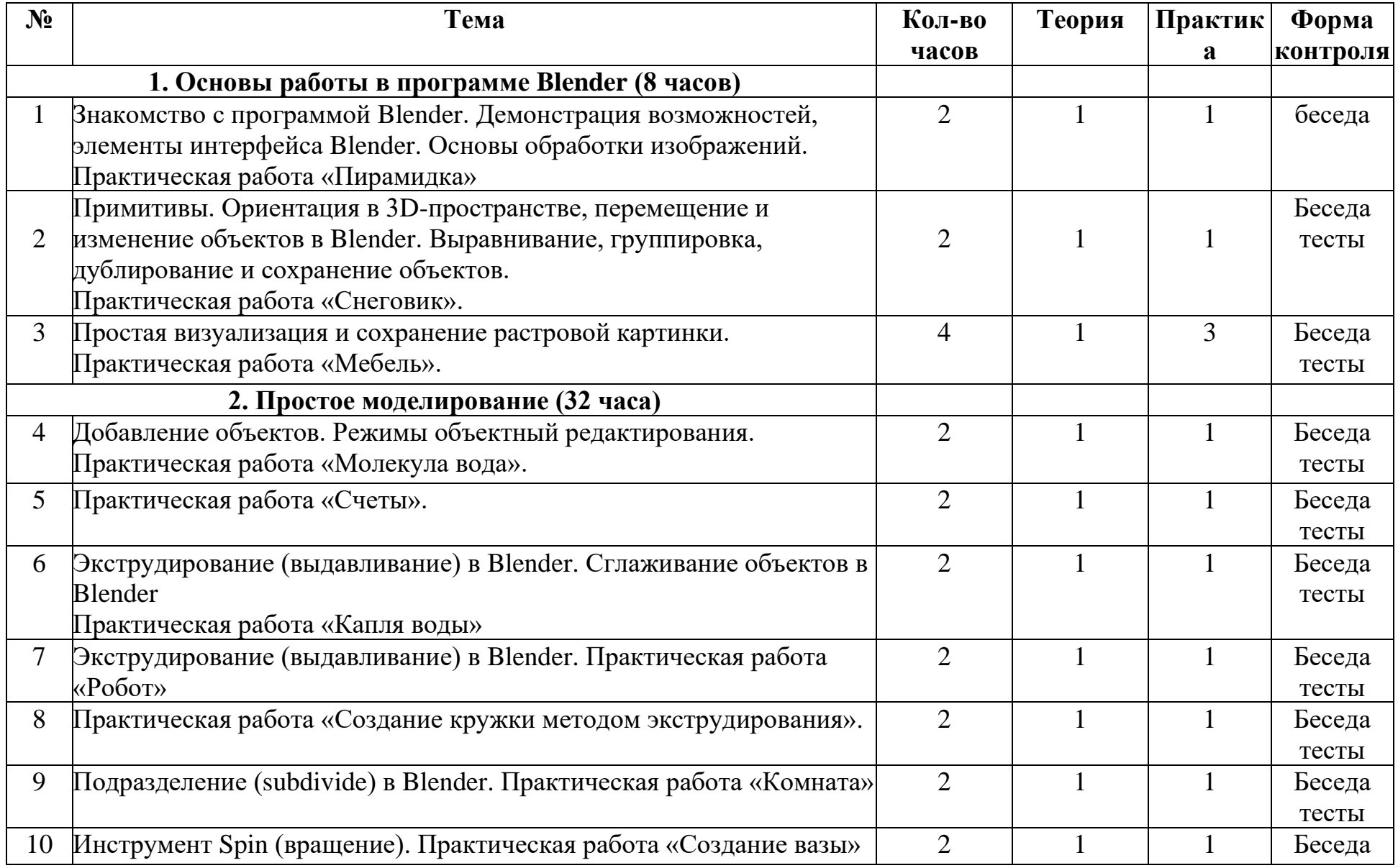

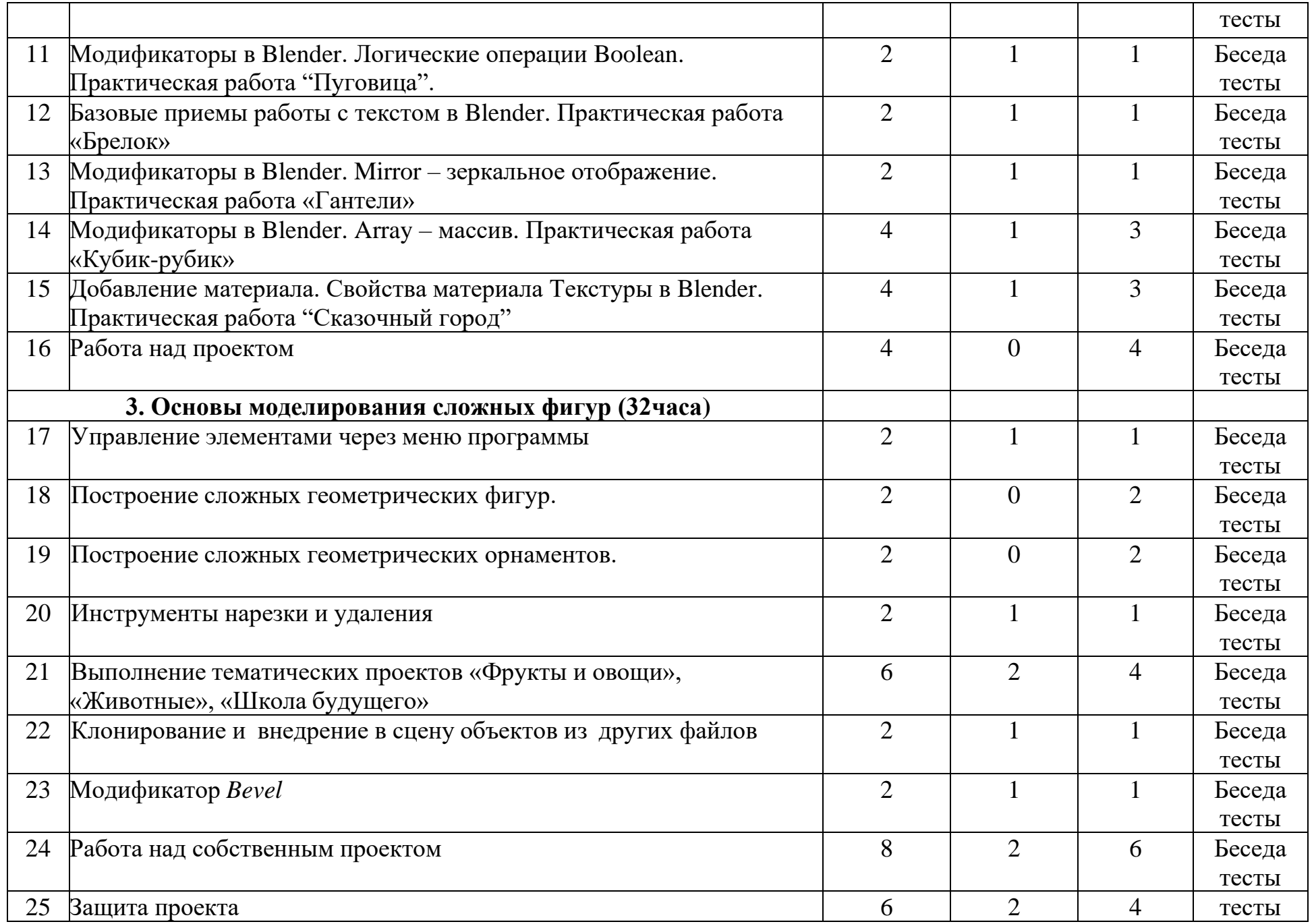

### **1.2.2. Содержание программы.**

## **1. Основы работы в программе Blender (8 ч)**

Знакомство с программой Blender. Демонстрация возможностей, элементы интерфейса Blender. Основы обработки изображений. Примитивы. Ориентация в 3Dпространстве, перемещение и изменение объектов в Blender. Выравнивание, группировка и сохранение объектов. Простая визуализация и сохранение растровой картинки.

*Практическая работа «Пирамидка»Практическая работа «Снеговик». Практическая работа «Мебель»*

#### **Умения:**

Анализировать графические программы с точки зрения 3D- моделирования; анализировать пользовательский интерфейс программного средства; реализовывать технологию выполнения конкретной ситуации с помощью редактора трехмерной графики. Уметь передвигаться по 3D пространству помощью клавиш. Уметь центрировать, перемещать вращать, масштабировать объект- изменять размеры объектов Блендер, создавать сложные графические объекты с повторяющимися и /или преобразованными фрагментами. Работать с мэш-объектами среды трехмерного моделирования, определять инструменты графического редактора для выполнения базовых операций по созданию моделей.

## **2. Простое моделирование (32 ч)**

Добавление объектов. Режимы объектный и редактирования.

Экструдирование (выдавливание) в Blender. Сглаживание объектов в Blender. Экструдирование (выдавливание) в Blender. Подразделение (subdivide) в Blender Инструмент Spin (вращение). Модификаторы в Blender. Логические операции *Boolean*. Базовые приемы работы с текстом в Blender

Модификаторы в Blender. Mirror – зеркальное отображение. Модификаторы в Blender. Array – массив. Добавление материала. Свойства материала. Текстуры в Blender.

*Практическая работа «Молекула вода»Практическая работа «Счеты». Практическая работа «Капля воды»Практическая работа «Робот» Практическая работа «Создание кружки методом экструдирования». Практическая работа «Комната» Практическая работа «Создание вазы» Практическая работа "Пуговица". Практическая работа «Брелок» Практическая работа «Гантели»*

*Практическая работа «Кубик-рубик»*

*Практическая работа "Сказочный город"*

#### **Умения:**

Включать соответствующий режим: редактирование вершин, либо ребер, либо граней, изменять размеры граней, рёбер. Использовать инструмент Экструдирования, способы сглаживания объектов, уметь применять их при необходимости. Выделять в сложных графических объектах простые (графические примитивы); планировать работу по конструированию сложных графических объектов из простых.

Создавать объекты использованием инструмента подразделения. Использовать

инструмент Spin для создания моделей. Объяснять что такое «модификатор», применять этот инструмент для создания моделей. Использовать возможности трехмерного редактора для добавления 3D – текста. Создавать объекты с использованием различных модификаторов. Изменять цвет объекта, настройку прозрачности.

**3. Основы моделирования (32 ч)** Управление элементами через меню программы. Построение ложных геометрических фигур,орнаментов. Инструменты нарезки и удаления. Клонирование и внедрение в сцену объектов из других файлов.

*Практическая работа «Создание самого популярного бриллианта»Практическая работа «Создание травы» Практическая работа «Свой проект» Защита проекта*

#### **Умения:**

Анализировать графические программы с точки зрения 3D – моделирования; анализировать пользовательский интерфейс программного средства; реализовывать технологию выполнения конкретной ситуации с помощью редактора трехмерной графики.

Моделирование с помощью сплайнов. Создание трёхмерных объектов на основе сплайнов. Модификатор *Lathe*. Модификатор *Bevel*.

*Практическая работа "Шахматы"*

*Практическая работа «Создание золотой цепочки»*

#### **Умения:**

Выбирать и определять графические программы для работы с трехмерной графикой; выбирать и загружать нужную программу; ориентироваться в типовом интерфейсе; пользоваться меню, различными панелями программы; использовать возможности программы для различных операций с объектами.

# **2. Комплекс организационно-педагогических условий**

# **2.1 Календарный учебный график на 2022-2023 уч.год**

Год обучения -1 Количество учебных недель-36 Количество учебных дней-36

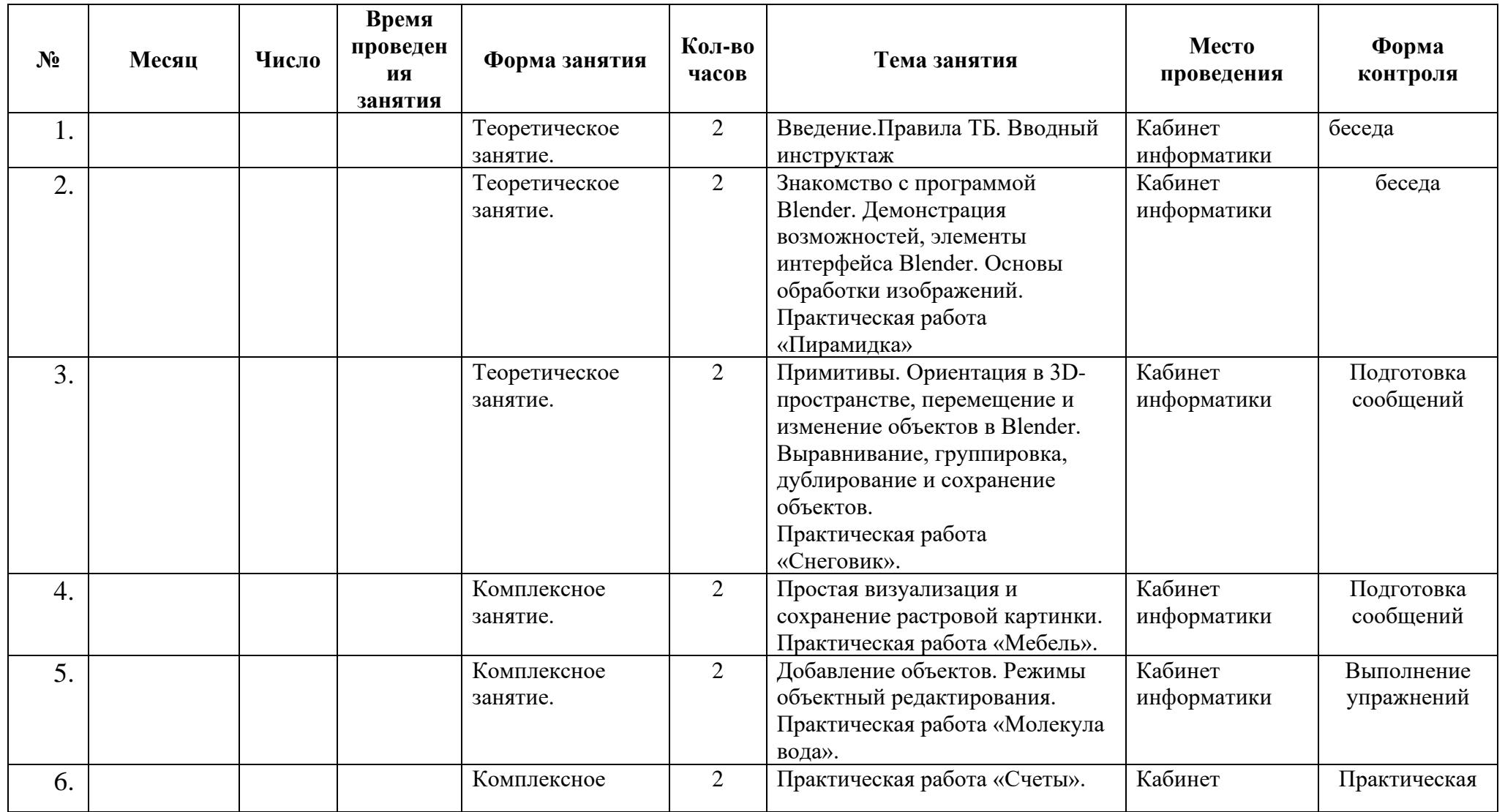

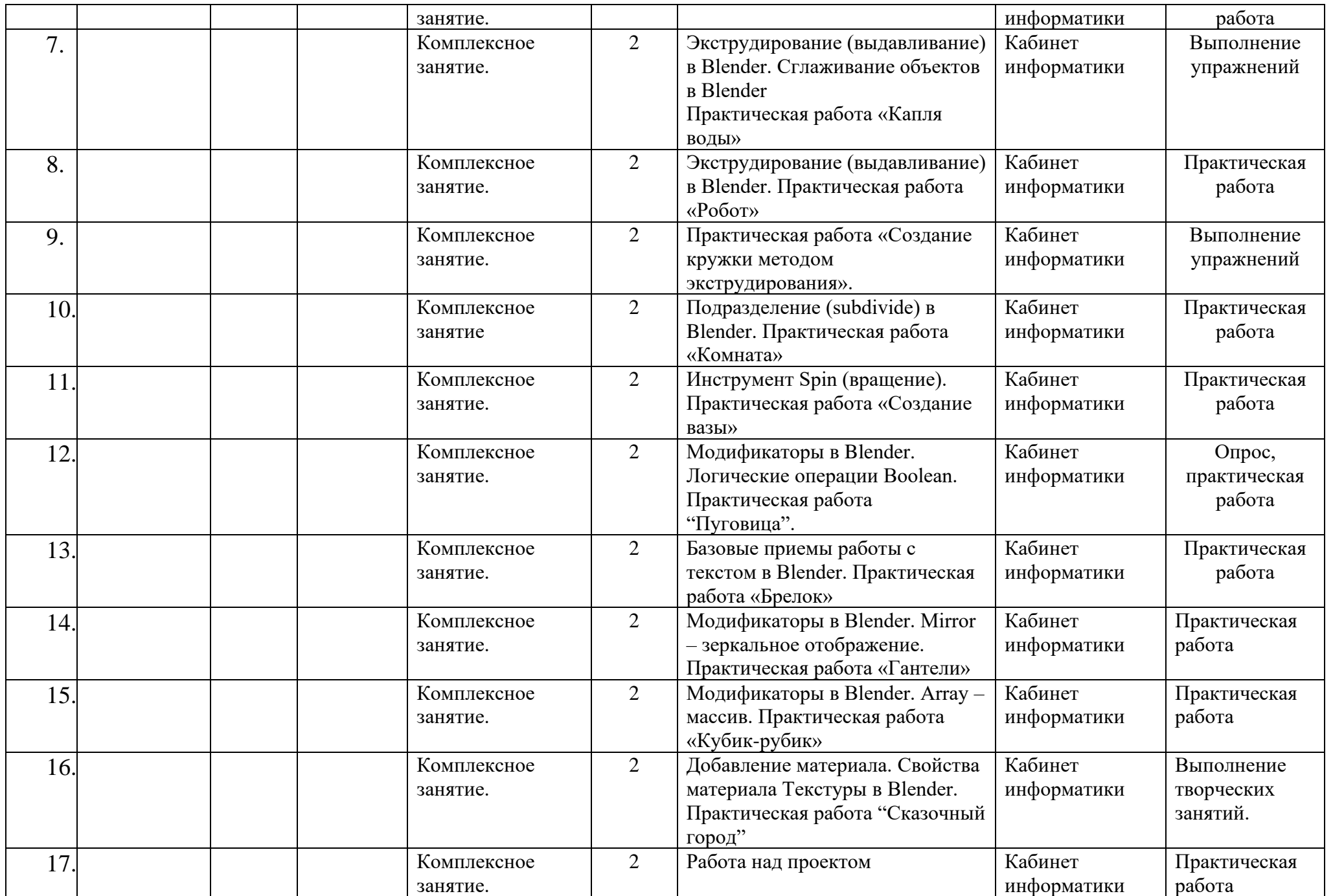

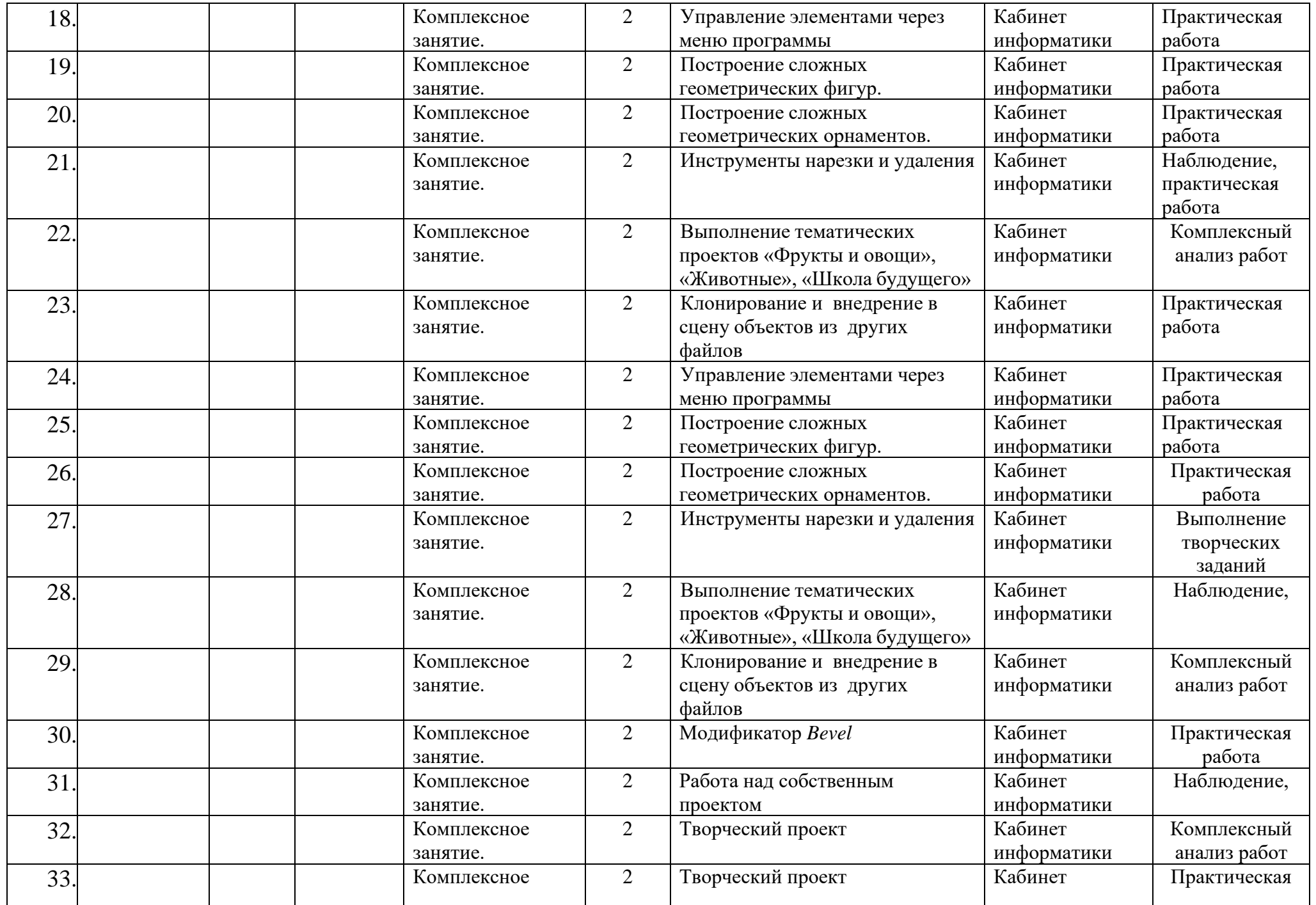

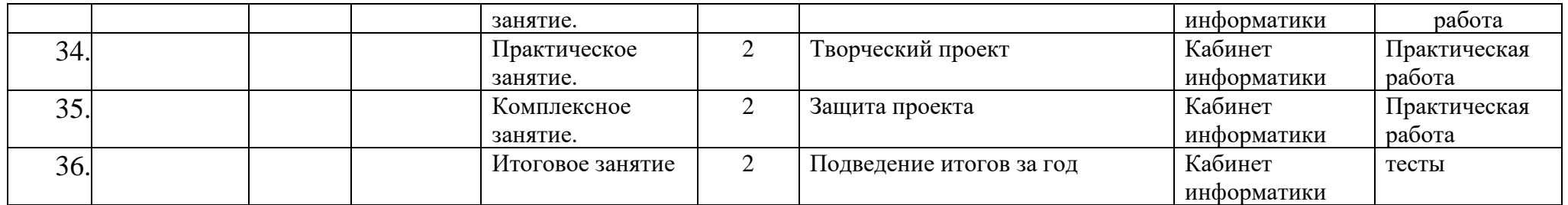

#### **2.2. УСЛОВИЯ РЕАЛИЗАЦИИ ПРОГРАММЫ Материально-техническое обеспечение**

Реализация программы предполагает наличие учебных кабинетов: компьютерный класс.

*Оборудование компьютерного класса:*

рабочие места по количеству обучающихся, оснащенные персональными компьютерами или ноутбуками с установленным программным обеспечением, находящемся в свободном доступе, - 3D-графическом редактором Blender и ПО 3D принтера;

3d-принтеры;

рабочее место преподавателя, оснащенное персональным компьютеромили ноутбуком с установленным программным обеспечением;

магнитно-маркерная доска;

комплект учебно-методической документации: рабочая программакружка, раздаточный материал, задания,

цифровые компоненты учебно-методических комплексов (презентации).

*Технические средства обучения:*

демонстрационный комплекс, включающий в себя: интерактивную доску (или экран), мультимедиапроектор, персональный компьютер или ноутбук с установленным программным обеспечением.

Обязательно наличие локальной сети и доступа к сети Интернет.

## **Информационное обеспечение обучения**

### *Электронные образовательные ресурсы*

- 1. 3D-модели для 3D-принтера<https://3dtoday.ru/3d-models/>
- 2. Официальный адрес программы:<https://www.openscad.org/downloads.html>
- 3. Режим доступа:<http://metalworkinggroup.ru/o-3D-vizualizatsii-proektirovaniya#close>
- 4. 3D печать. Энциклопедия 3D печати[:http://3Dtoday.ru/wiki/3Dprint\\_basics/](http://3dtoday.ru/wiki/3Dprint_basics/)
- 5. SLM производство деталей из металлических сплавов Режим доступа[:http://www.3D-format.ru/technologies/slm/](http://www.3d-format.ru/technologies/slm/)
- 6. Lumpics.ru [Электронный ресурс] Режим доступа: [http://lumpics.ru/programs-for-](http://lumpics.ru/programs-for-3D-modeling/)[3D-modeling/](http://lumpics.ru/programs-for-3D-modeling/)
- 7. Технологии быстрого прототипирования [Электронный ресурс] Режим доступа: [http://zelta.ru/files/3D\\_tech.pdf](http://zelta.ru/files/3D_tech.pdf)
- 8. Моделирование методом послойного наплавления (FDM)– Википедия [Электронный ресурс]–режим доступа[:http://3Dtoday.ru/wiki/FDM\\_print/](http://3dtoday.ru/wiki/FDM_print/)

#### **Кадровое обеспечение**

Программа реализуется педагогом дополнительного образования, имеющей профессиональное образование в области, соответствующей направленности программы.

#### **2.3 Формы аттестации и оценочные материалы**

Формы организации и содержания методов оценки уровня освоения программного материала.В основу изучения программы «3D-моделирование и прототипирование» положены ценностные ориентиры, достижение которых определяются определенными результатами. Для отслеживания результатов предусматривается педагогический контроль, который направлен на определение уровня усвоения программного материала, степень сформированности умений осваивать новые виды деятельности, развитие коммуникативных способностей, рост личностного и социального развития ребенка.

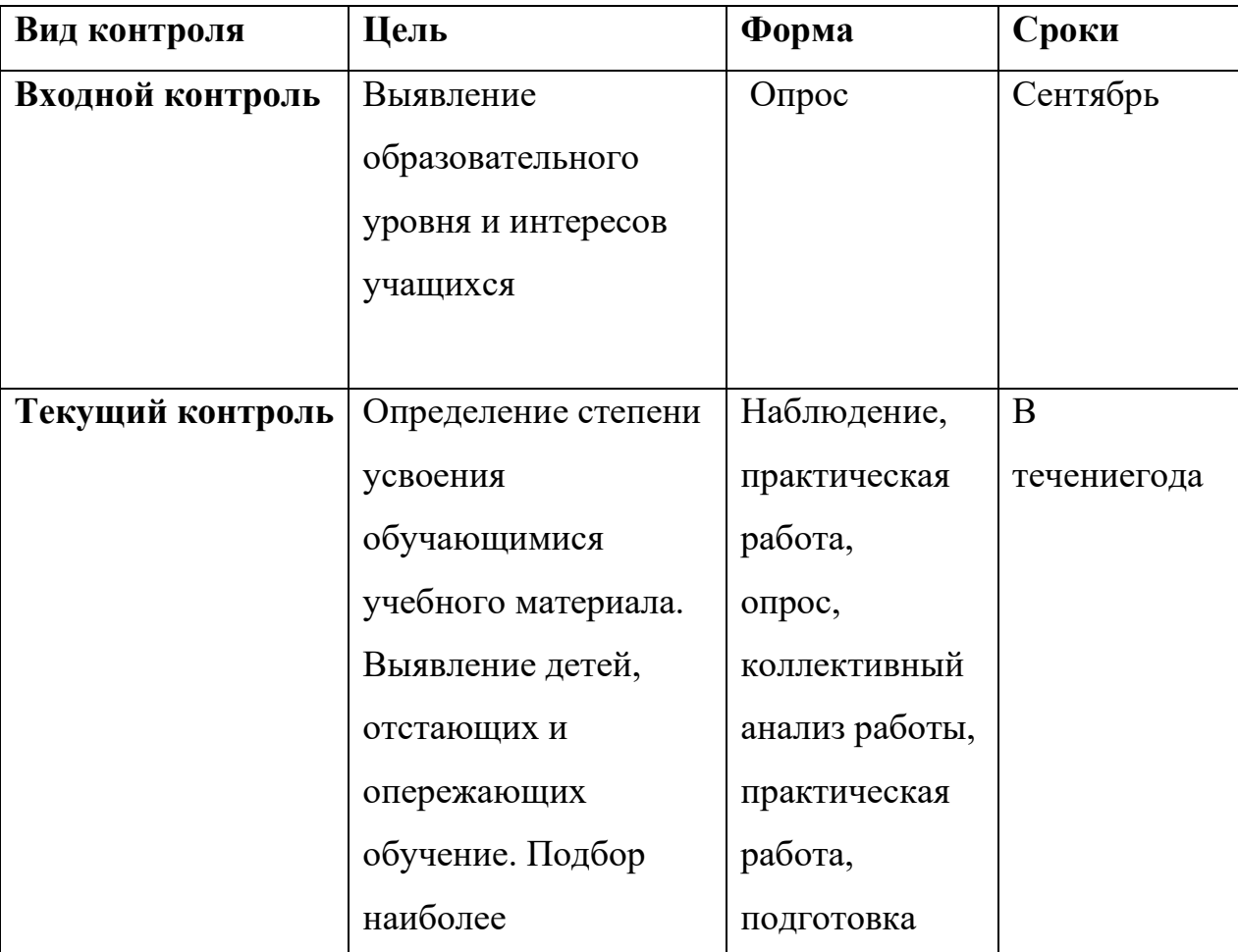

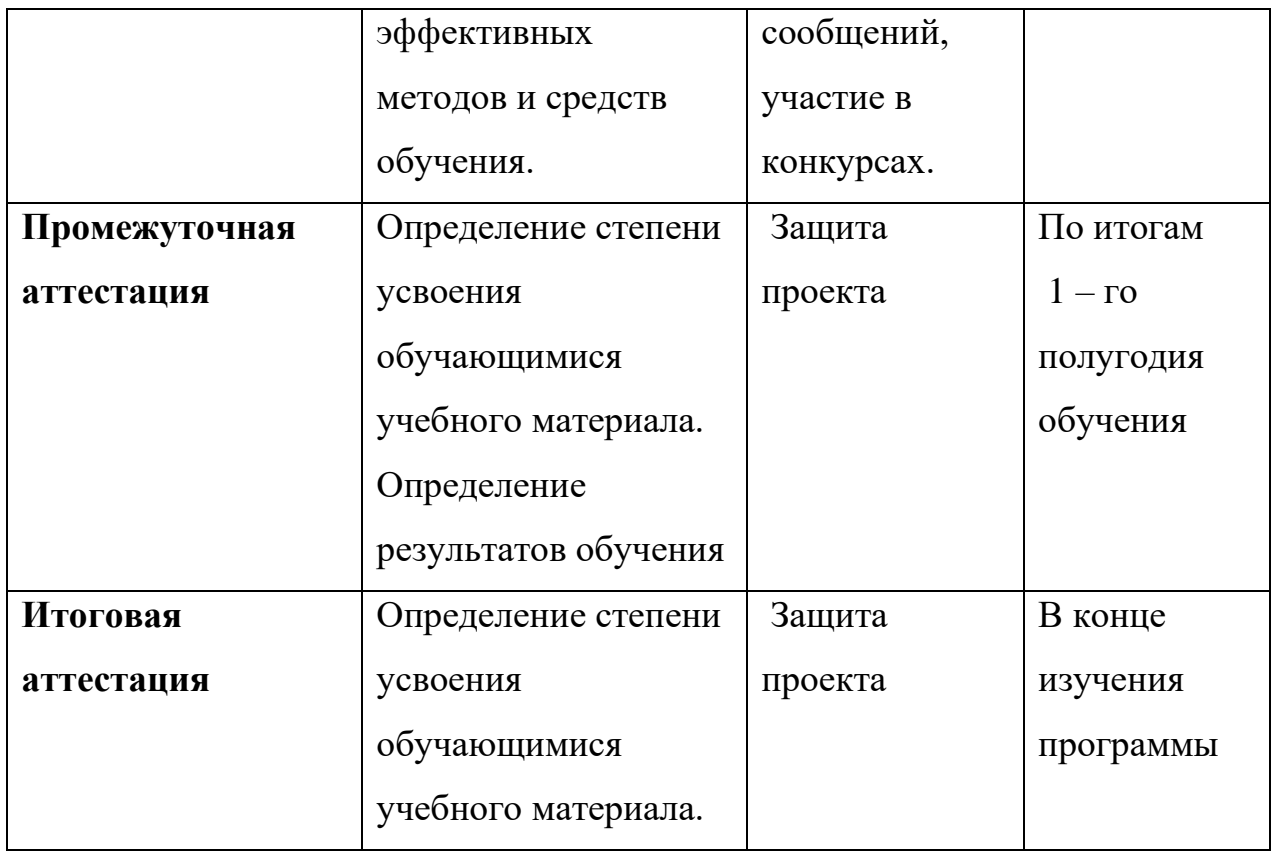

**Формы организации и содержания методов оценки уровня освоения программного материала** 

В основу изучения программы «3D-моделирование и прототипирование» положены ценностные ориентиры, достижение которых определяются определенными результатами. Для отслеживания результатов предусматривается педагогический контроль, который направлен на определение уровня усвоения программного материала, степень сформированности умений осваивать новые виды деятельности, развитие коммуникативных способностей, рост личностного и социального развития ребенка.

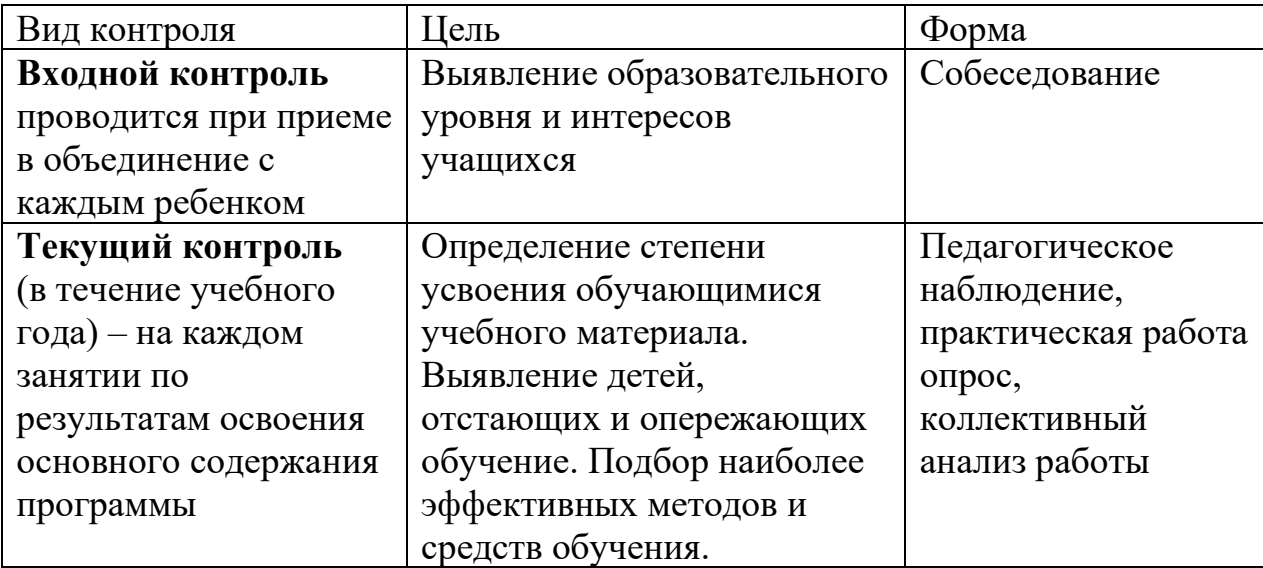

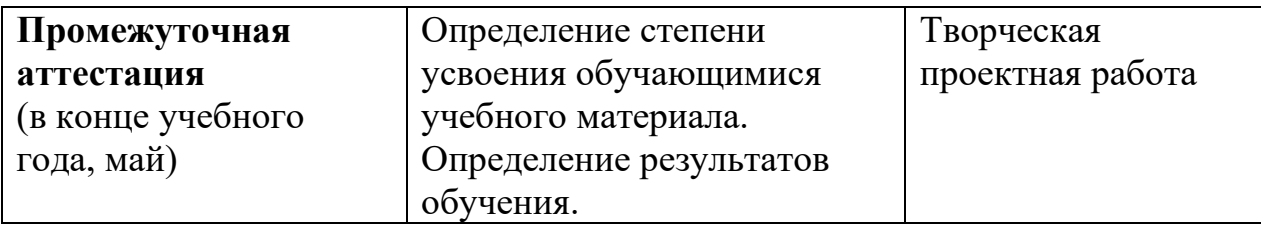

Если обучающийся в течение учебного года добивается успехов на мероприятиях (соревнованиях, конкурсах, фестивалях и др.) различного уровня, то он считается аттестованным и освобождается от процедуры промежуточной аттестации.

#### **Оценочные материалы**

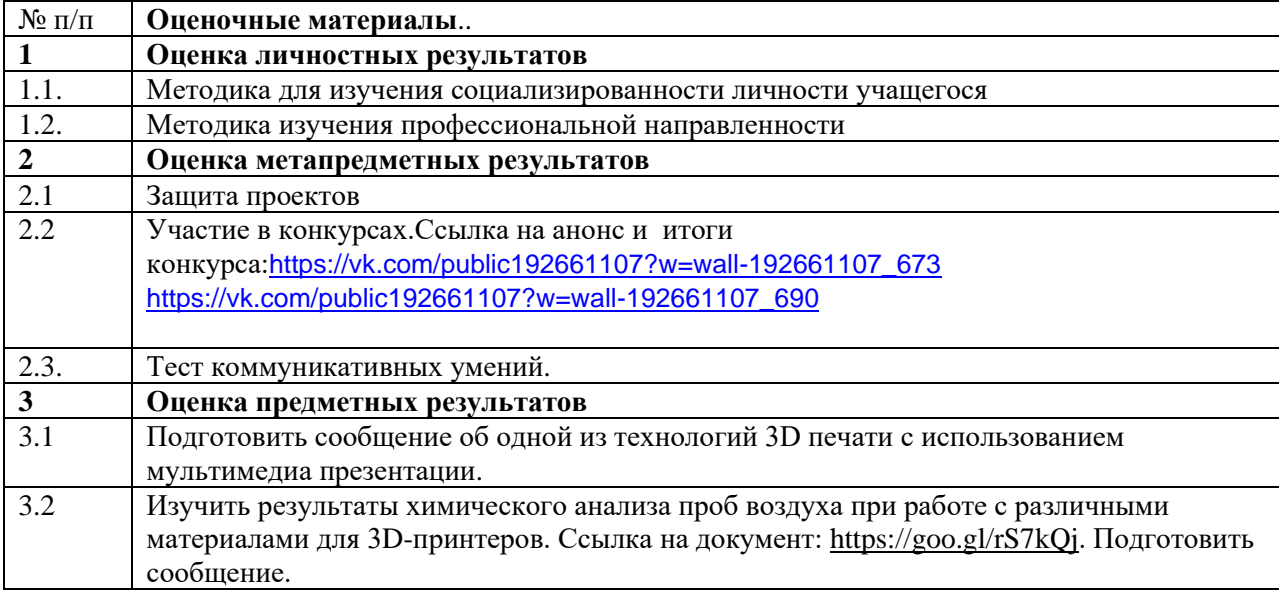

#### *Методические материалы:*

- конспекты занятий;
- инструкции и презентации к занятиям;
- проектные задания, проекты и рекомендации к выполнению проектов,
	- раздаточные материалы (к каждому занятию);

-положения о конкурсах и соревнованиях.

## *Особенности образовательной деятельности:*

− каждая тема программы опирается на науку и действительность и использует в своем содержании межпредметные связи;

− каждое занятие строится по схеме: а) установление объекта изучения,

б) изложение основания теории вопроса, в) раскрытие инструментария изучения вопроса, г) объяснение и обсуждение следствия вопроса,

- д) определение границ применения данного знания или навыка;
- е) практическая работа;
	- − в конце каждого раздела программы предусмотрены занятия обобщения и систематизации;
	- − уровень программных требований может быть уменьшен или расширен в зависимости от интересов и возможностей учащихся.

*Методы обучения:*беседа, демонстрация, упражнения тренировочного характера, практическая работа, игровое проектирование, консультации, самостоятельное изучение при работе с интернет- источниками,

#### *Педагогические технологии:*

- технология развития критического мышления;
- технология кейсов;
- технологии проектного обучения;
- технологии проблемного обучения;
- − технологии организации исследовательской деятельности.

#### *Формы организации образовательной деятельности:*

- − фронтальная- предполагает подачу учебного материала всему коллективу обучающихся детей через беседу или лекцию на комплексных занятиях;
- индивидуальная-предполагает самостоятельную работу обучающихся, оказание помощи и консультации каждому из них со стороны педагога. Это позволяет, не уменьшая активности ребенка, содействовать выработке стремления и навыков самостоятельного творчества.Данная организационная форма позволяет готовить обучающихся к участию в конференциях и конкурсах, подготовить проекты;

− групповая - позволяет ощутить помощь со стороны друг друга, учитывает возможности каждого, ориентирована на скорость и качество работы, приводит к разделению труда в группе (практические работы).

*Формы учебного занятия:* теоретическое занятие, практическое занятие, комплексное занятие; презентация работ, защита работ.

#### **2.4.Список литературы**

#### *Список литературы, рекомендованный педагогам:*

1. 3D моделирование и прототипирование. 7 класс. Уровень 1: учебное пособие/ Д. Г. Копосов. - М.: БИНОМ. Лаборатория знаний, 2019. – 112 с. : ил.

2. 3D моделирование и прототипирование. 8 класс. Уровень 1: учебное пособие/ Д. Г. Копосов. - М.: БИНОМ. Лаборатория знаний, 2019.

#### *Список литературы, рекомендованной обучающимся и родителям:*

1. Петелин, А.Ю. 3D-моделирование в GoogleSketchUp - от простого к сложному. Самоучитель / А.Ю. Петелин. - М.: ДМК Пресс, 2012. - 344 c.

2. Погорелов, В. AutoCAD 2009: 3D-моделирование / В. Погорелов. - СПб.: BHV, 2009. - 400 c.

3. Полещук, Н.Н. AutoCAD 2007: 2D/3D-моделирование / Н.Н. Полещук. - М.: Русская редакция, 2007. - 416 c

4. Тозик, В.Т. 3ds Max Трехмерное моделирование и анимация на примерах / В.Т. Тозик. - СПб.: BHV, 2008. - 880 c.

#### *Интернет-ресурсы:*

- 1. http://www.3dxtras.com
- 2. http://artist-3d.com/
- 3. https://nasa3d.arc.nasa.gov/models
- 4. https://www.thingiverse.com/
- 5. http://today.ru энциклопедия 3D печати

6. http://3domen.com - Сайт по 3D-графике Сергея и Марины Бондаренко/виртуальная школа по 3ds max/бесплатные видеоуроки

- 7. http://www.render.ru -Сайт посвященный 3D-графике
- 8. http://3dcenter.ru Галереи/Уроки
- 9. http://www.3dstudy.ru
- 10. http://www.3dcenter.ru
- 11. http://video.yandex.ru уроки в программах PicasoDesainerX
- 12. www.youtube.com уроки в программах PicasoDesainerX
- 13. http://online-torrent.ru/Table/3D-modelirovanie
- 14. http://www.blender.org официальный адрес программы блендер
- 15. http://autodeskrobotics.ru/123d
- 16. http://www.123dapp.com
- 17. http://www.varson.ru/geometr\_9.html